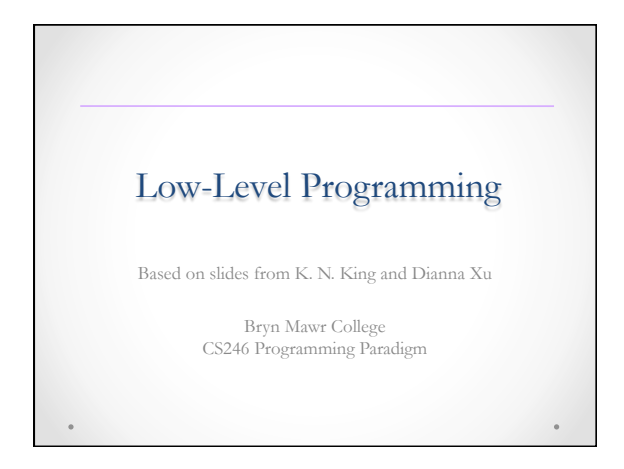

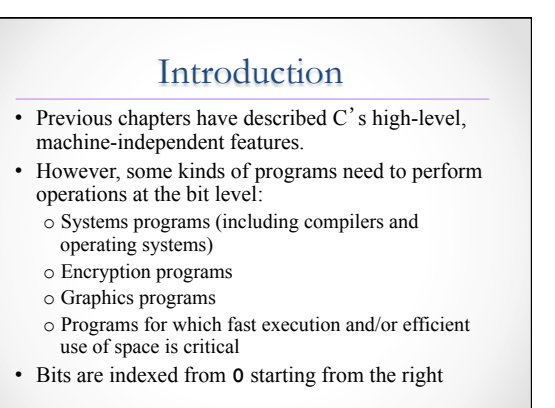

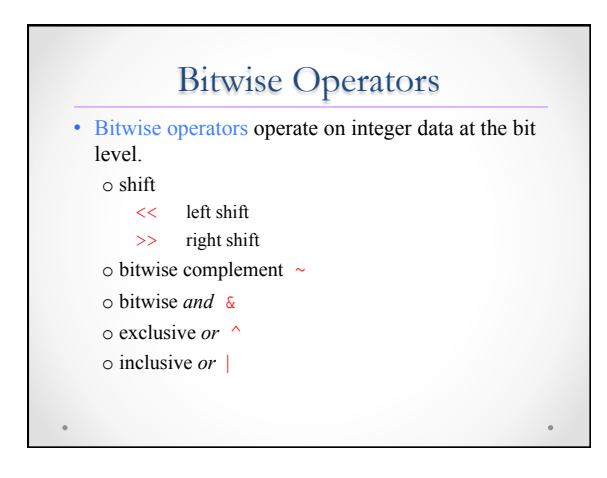

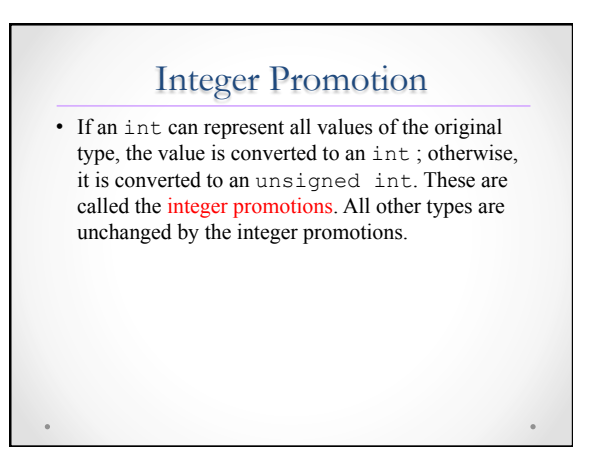

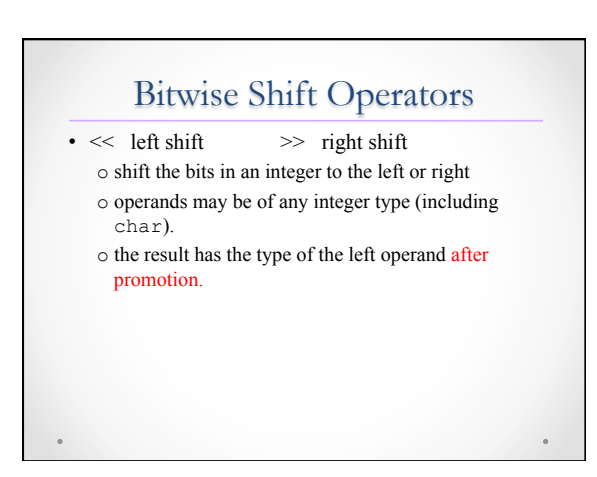

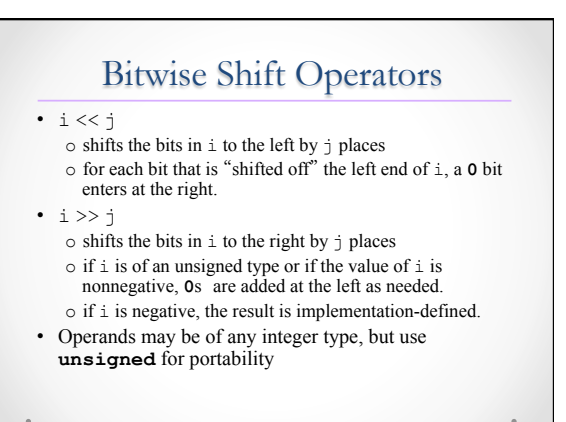

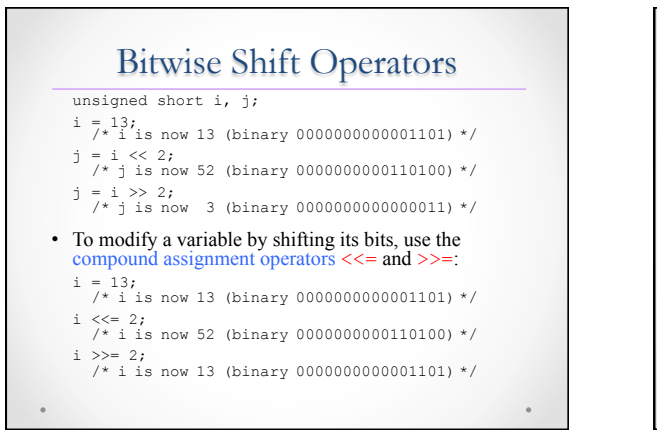

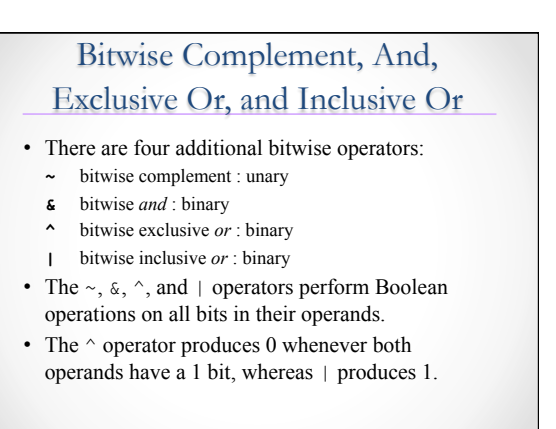

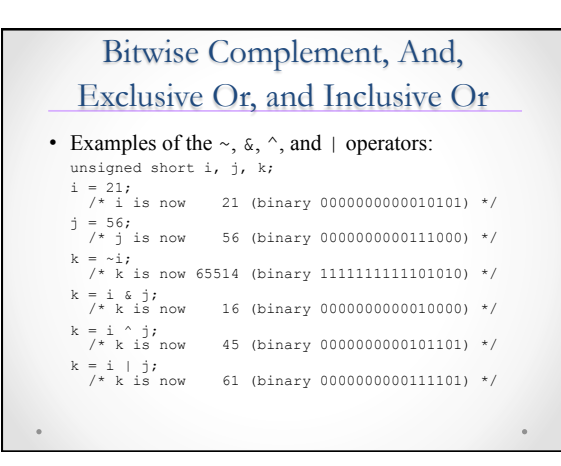

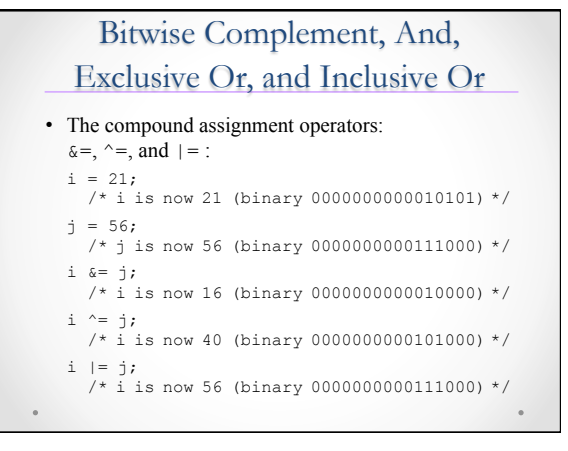

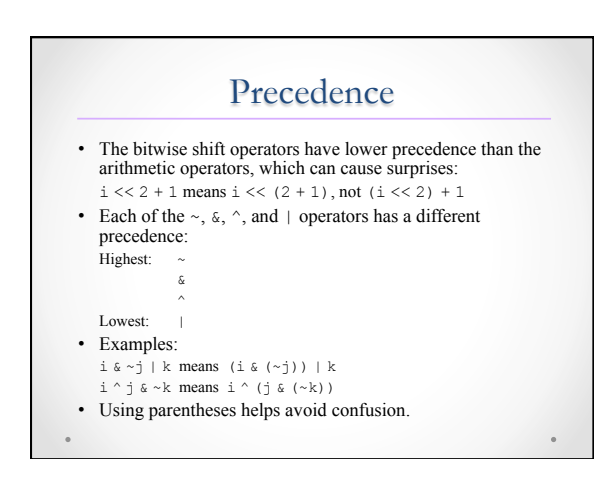

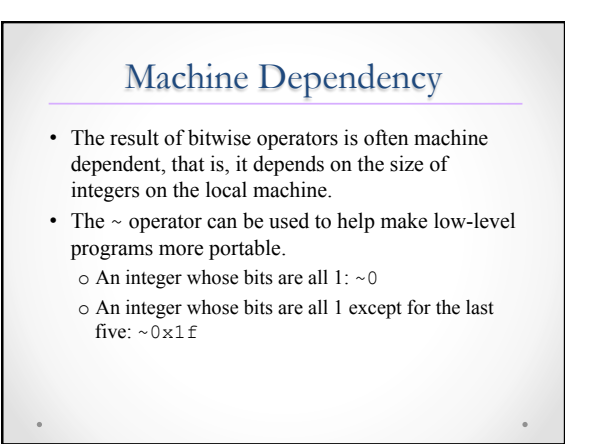

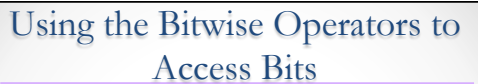

- The bitwise operators can be used to extract or modify data stored in a small number of bits.
- Common single-bit operations:
	- o Setting a bit
	- o Clearing a bit
	- o Testing a bit
- Assumptions:
	- o i is a 16-bit unsigned short variable.
	- o The leftmost—or most significant—bit is numbered 15 and the least significant is numbered 0.

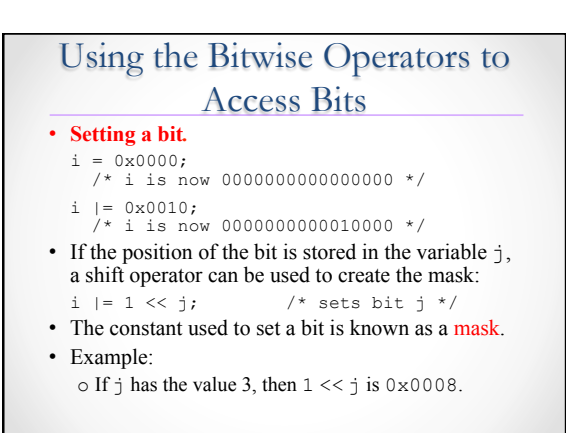

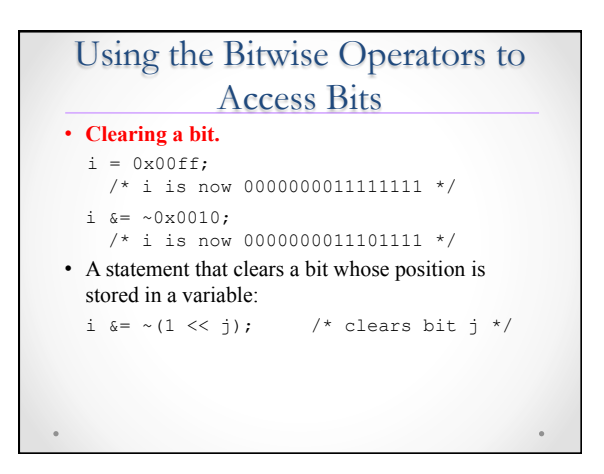

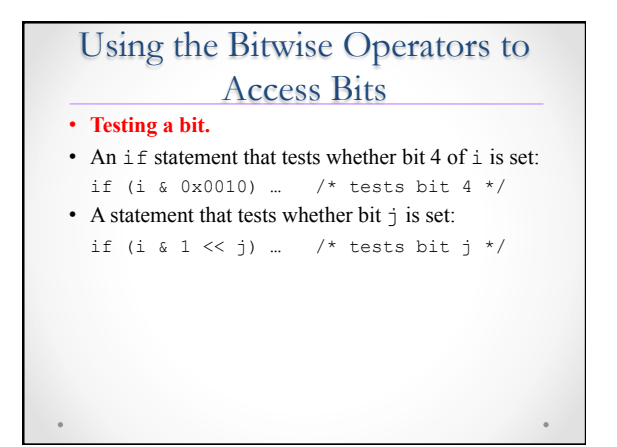

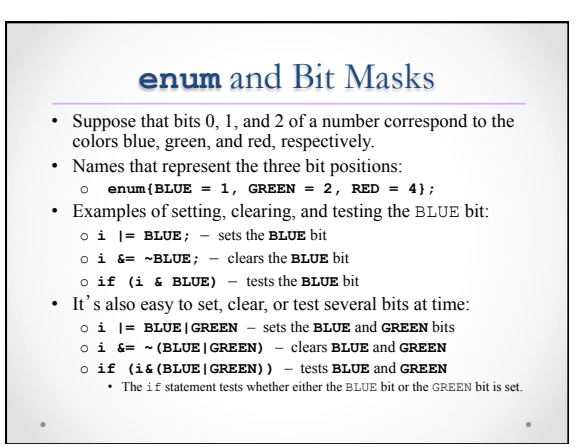

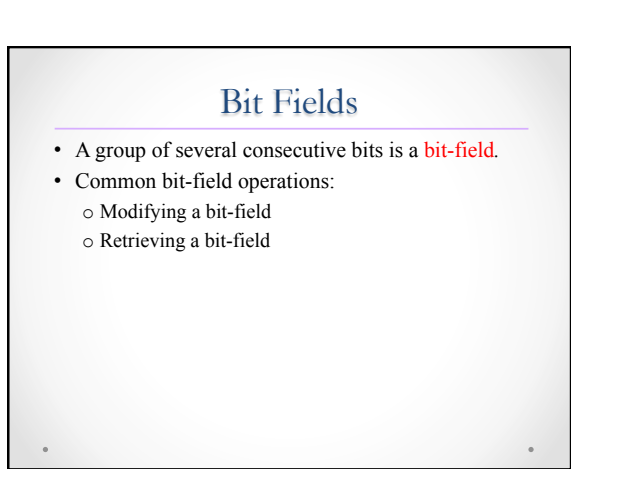

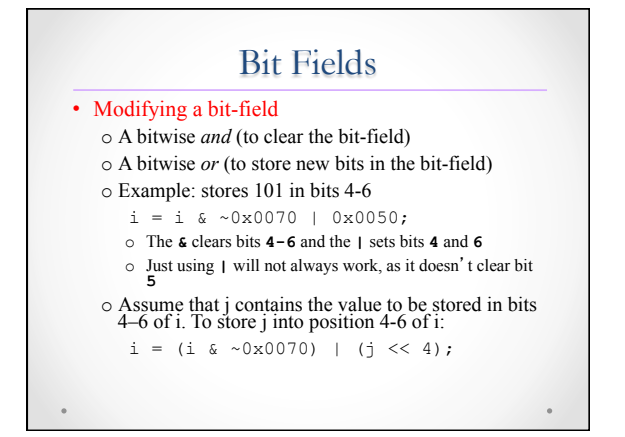

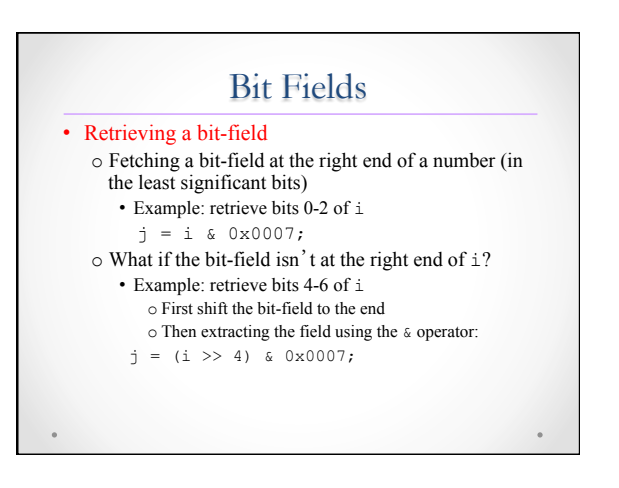

## Program: XOR Encryption

- Encrypt data is to exclusive-*or* (XOR) each character with a secret key.
- Suppose that the key is the  $\&$  character.
- XORing this key with the character  $z$  yields the  $\setminus$ character:
	- 00100110 (ASCII code for  $\&$ )<br>XOR  $\frac{01111010}{01011100}$  (ASCII code for \)
	-
- Decrypting a message is done by applying the same algorithm:
	- 00100110 (ASCII code for  $\&$ )<br>XOR  $\frac{01011100}{01111010}$  (ASCII code for z)

## Program: XOR Encryption

- A sample file named msg: Trust not him with your secrets, who, when left alone in your room, turns over your papers. --Johann Kaspar Lavater (1741-1801) • A command that encrypts msg, saving the encrypted
- message in newmsg: xor <msg >newmsg
- Contents of newmsg: rTSUR HIR NOK QORN \_IST UCETCRU, QNI, QNCH JC@R<br>GJIHC OH \_IST TIIK, RSTHU IPCT \_IST VGVCTU.<br>--lINGHH mGUVGT jGPGRCT (1741-1801)
- A command that recovers the original message and displays it on the screen: xor <newmsg

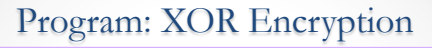

- The xor.c program won't change some characters, including digits.
- XORing these characters with  $\&$  would produce invisible control characters, which could cause problems with some operating systems.
- The program checks whether both the original character and the new (encrypted) character are printing characters.
- If not, the program will write the original character instead of the new character.

**xor.c**  /\* Performs XOR encryption \*/ #include <ctype.h> #include <stdio.h> #define KEY '&' int main(void) {<br>int orig char, new char; while ((orig\_char = getchar()) != EOF) {<br>new\_char = orig\_char ^ KEY;<br>if (isprint(orig\_char) && isprint(new\_char)) putchar(new char); else putchar(orig\_char); } return 0; }

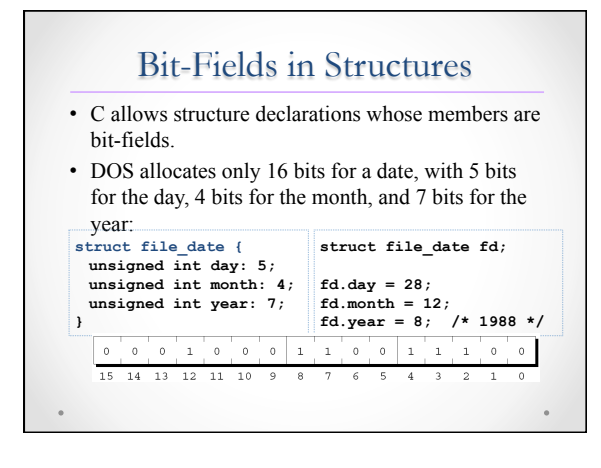

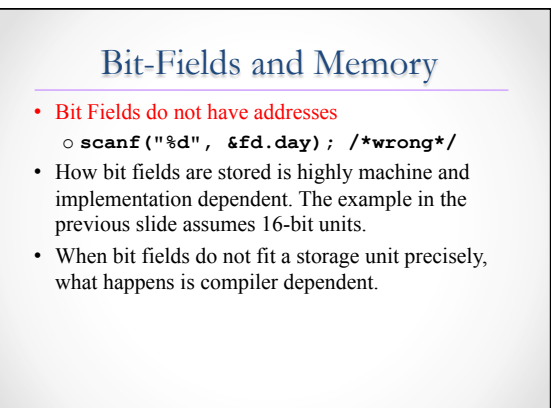

## Big-endian and Little-endian

- When a data item consists of more than one byte, there are two logical ways to store it in memory (the order of storing bytes):
	- o *Big-endian:* Bytes are stored in "natural" order (the leftmost byte comes first).
	- o *Little-endian:* Bytes are stored in reverse order (the leftmost byte comes last).
- x86 processors use little-endian order.
- We don't normally need to worry about byte ordering.
- However, programs that deal with memory at a low level must be aware of the order in which bytes are stored.

## Big-endian and Little-endian

- A way to determine endianness of your machine
	- **#include <stdio.h> int main() { unsigned int i = 1;**   $char *c = (char*) \& i;$  **if (\*c) printf("Little endian"); else printf("Big endian"); getchar();**

 **return 0;** 

**}**